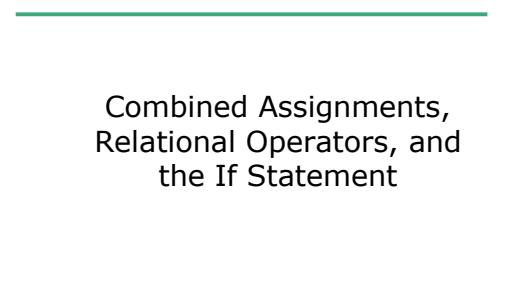

## Multiple Assignments (3.7)

9/15/06 CS150 Introduction to Computer Science 1

- C++ allows statements such as:
- $a = b = c = d = 45;$
- Why do you think that is?
- What is the associativity of the assignment operator?

# Combined Assignments

9/15/06 CS150 Introduction to Computer Science 1 2

- The same variable can be used on the left hand side of the assignment and on the right hand side
- **notes = notes / 20;**

```
note = notes % 20;
```
• These are common in programming, so the two operators can be combined as follows:

9/15/06 CS150 Introduction to Computer Science 1

**notes /= 20;**

**note %= 20;**

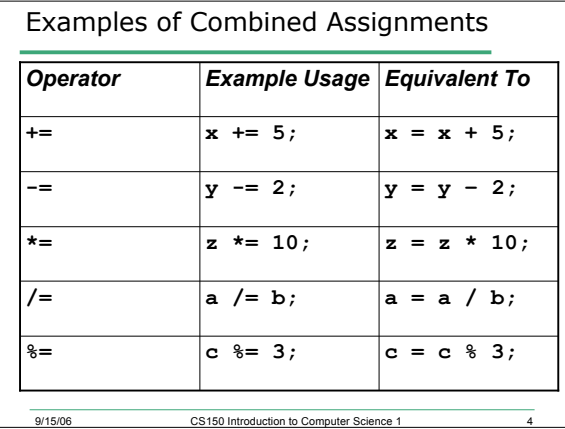

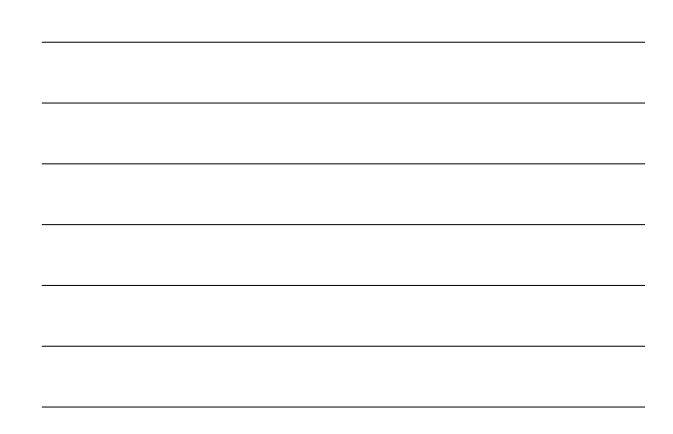

error computer Science 1<br>9/15/06 CS150 Introduction to Computer Science 1 8.1 Combined Assignments • Combined assignments can be combined with arithmetic operators **y -= a \* 2; a /= b + c; C %= d – 3;** • What is the long form of these statements?

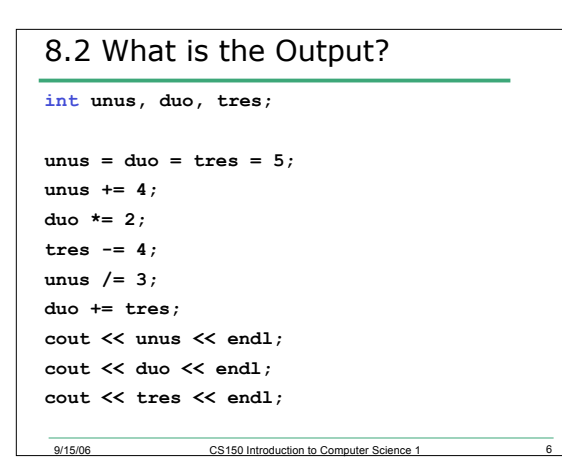

# getline (3.9)

• What happens when the user types their first and last name for the following code segment?

#### **string name;**

**cout << "Enter your name: ";**

9/15/06 CS150 Introduction to Computer Science 1

**cin >> name;**

## getline

- **cin** passes over and ignores leading whitespaces, but will stop reading once it gets to the first whitespace character after the string
- Solution?
	- <sup>o</sup> Use **getline** function

erside and the CS150 Introduction to Computer Science 1

9/15/06 CS150 Introduction to Computer Science 1 9

# getline **string name; cout << "Enter your name: "; getline(cin, name);**

#### getline

• Syntax for getline

**getline(cin, inputLine);**

9/15/06 CS150 Introduction to Computer Science 1

- Where
	- <sup>o</sup> **cin** is the input stream
	- <sup>o</sup> **inputLine** is the variable where the string will be stored

#### **cin.get()**

- Used to read one character from the keyboard at a time
- Also reads new lines, spaces, and tabs as a character

ersisted and the CS150 Introduction to Computer Science 1 11

- <sup>o</sup> **'\n'**: new line
- <sup>o</sup> **'\t'**: tab
- <sup>o</sup> **' '**: space

# Example

```
char ch;
cout << "This program has paused.";
cout << "Press Enter to continue.";
cin.get(ch);
```
**cout << "Thank you!" << endl;**

9/15/06 CS150 Introduction to Computer Science 1

# Relational Operators (4.1)

- So far, we can Input, Output and Calculate
- How can we explore relationships between data?
	- o Is your grade greater than 90%?

9/15/06 CS150 Introduction to Computer Science 1

- o Is it hotter or colder today than yesterday?
- o Do I have enough US dollars to get 100 Euros?

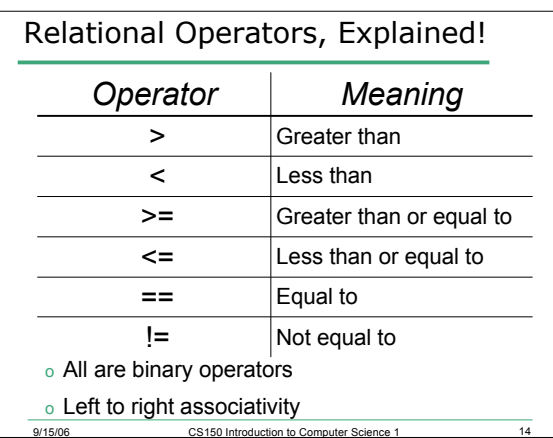

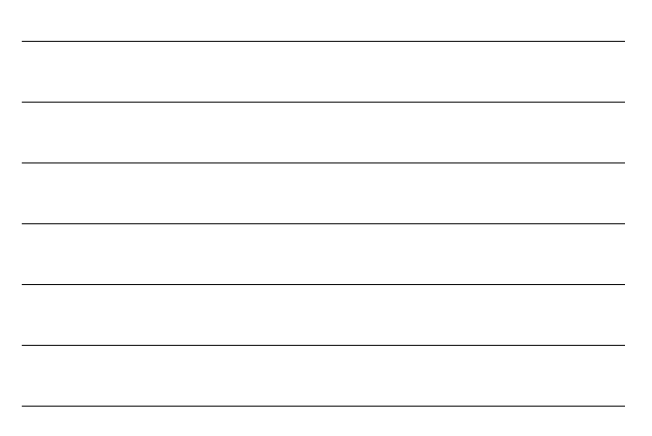

# Relational Expression

- An expression is a statement that has value
- Relational expression: an expression that uses a Relational Operator

o its value is a Boolean value (True or False)

erside and the CS150 Introduction to Computer Science 1 15

**int x = 9, y = 42;**

o **x > y**

o **y == x // y = x; is the assignment operator** o **x <= (x \* y + 99)**

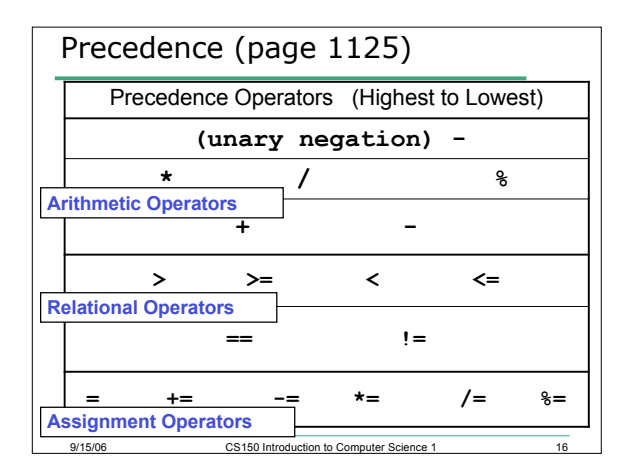

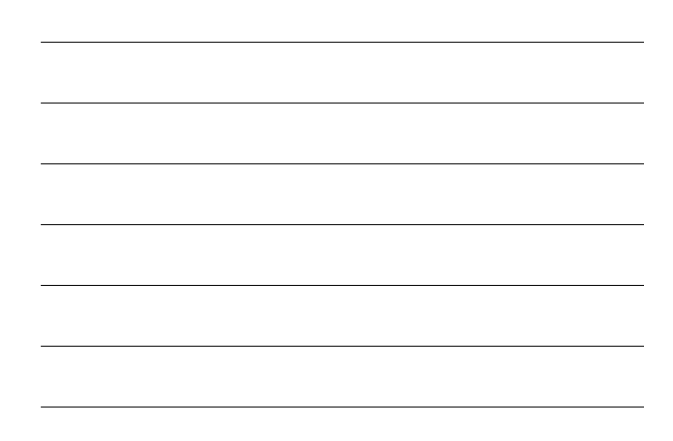

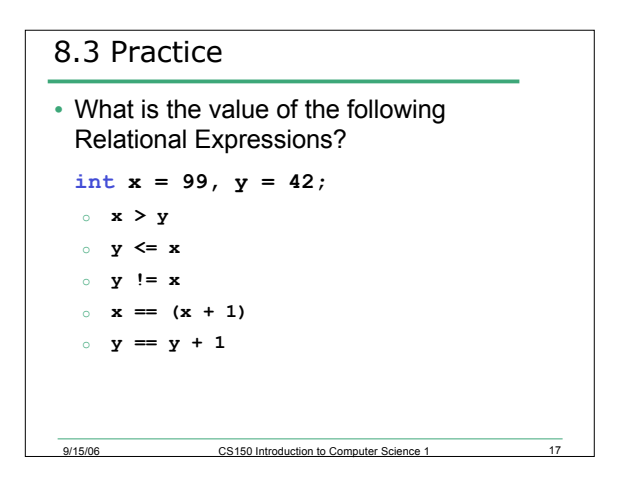

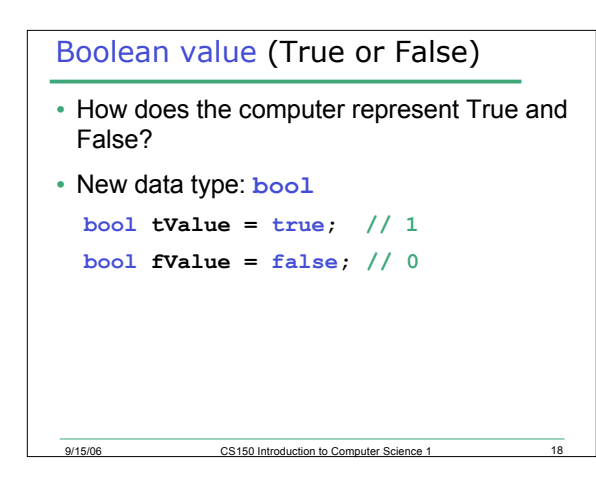

#### 8.4 Practice

```
bool value;
int x = 5, y = 10;
value = x > y; // value = ??
value = x == y; // value = ??
value = x == y - 5; // value == ??
// what does this output look like?
cout << "Value is: " << value;
```
9/15/06 CS150 Introduction to Computer Science 1 19

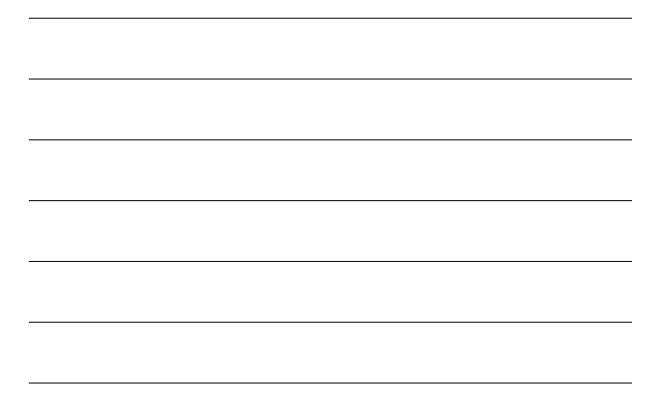

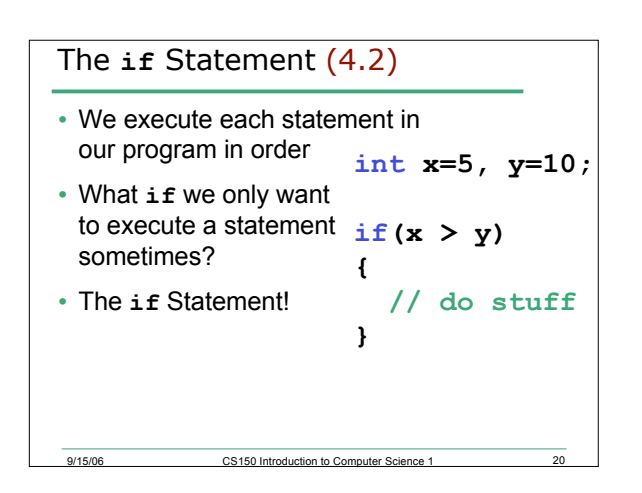

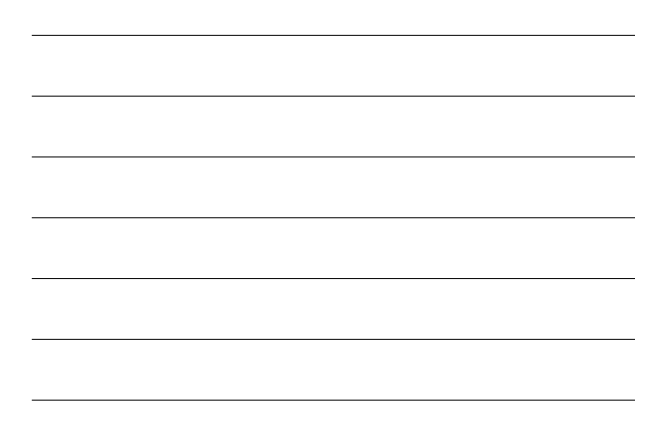

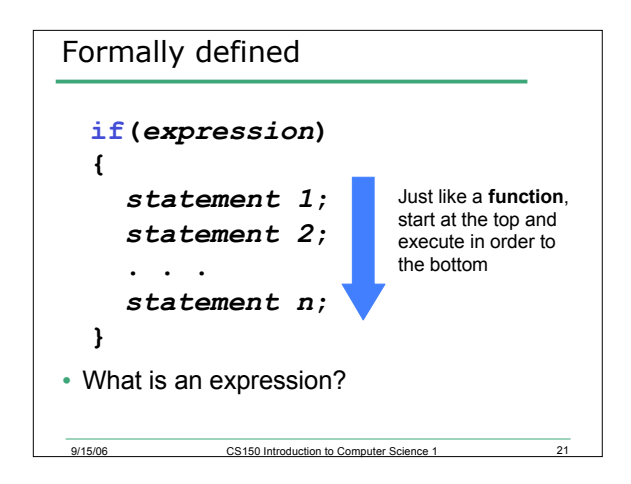

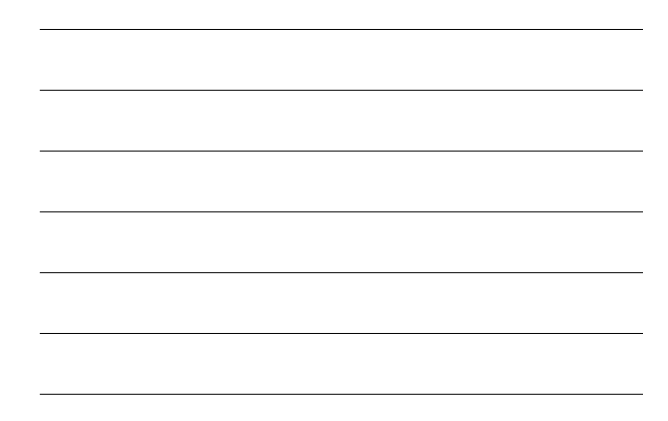

```
9
/
1
5
/
0
6
                 CS150 Introduction to Computer Science 1
                                                    2
2
8.5 Practice
int x = 5, y = 10;
\text{bool value} = \textbf{x} > \textbf{y};i
f
(
v
a
l
u
e
)
{
   cout \lt\lt "value is True" \lt\lt endl;
}i
f
(
x
<
y
)
{
   cout << x << " << y;
   cout \lt\lt\lt \vee is true" \lt\lt\lt endl;
}
```
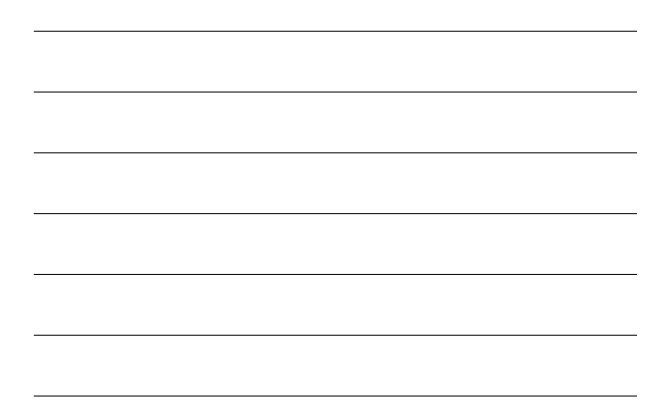

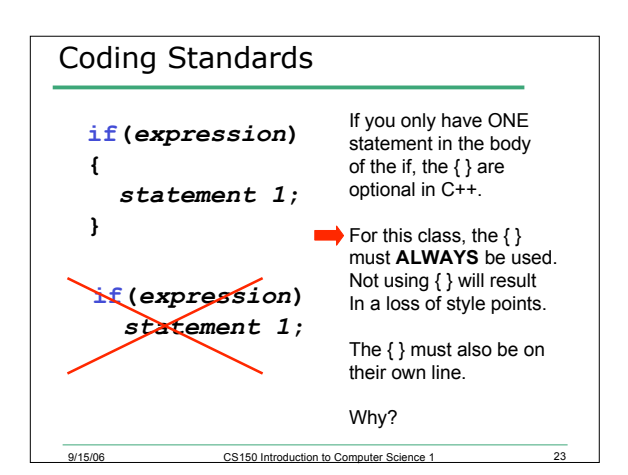

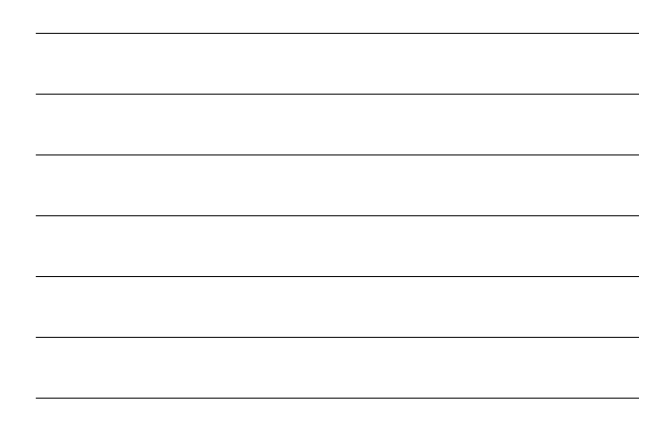

```
9/15/06
                  CS150 Introduction to Computer Science 1
                                                       2
4
8.6 More on Truth
• Expressions that evaluate to non-zero are
  considered trueint x = 5, y = 0;
i
f
(
x
+
y
)
f // This will be executed
   cout \langle \langle \cdot, \cdot \rangle \rangle x + y is True" \langle \langle \cdot, \cdot \rangle \rangle endl;
}i
f
(
y
)
i
/
/
n
h
i
n
n
b
e
xecuted
   cout \lt\lt\lt "y is True" \lt\lt\lt endl;
}
```
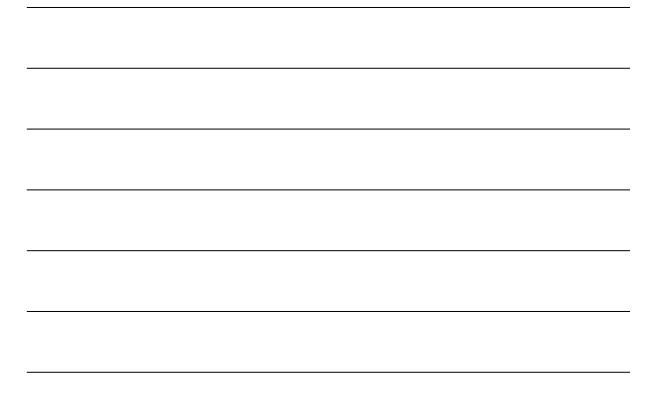